## Kalender für 2012 mit Wochennummern [TIMESLES.COM](https://timesles.com)

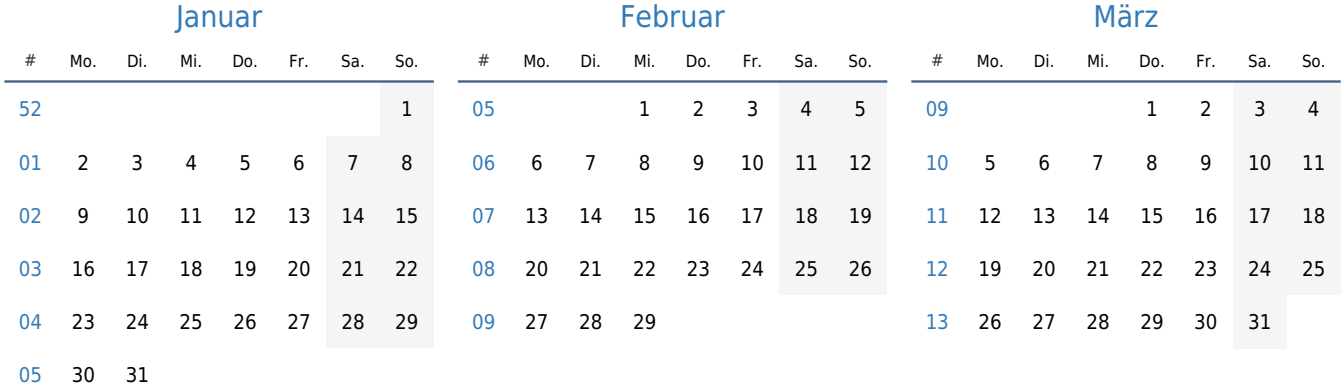

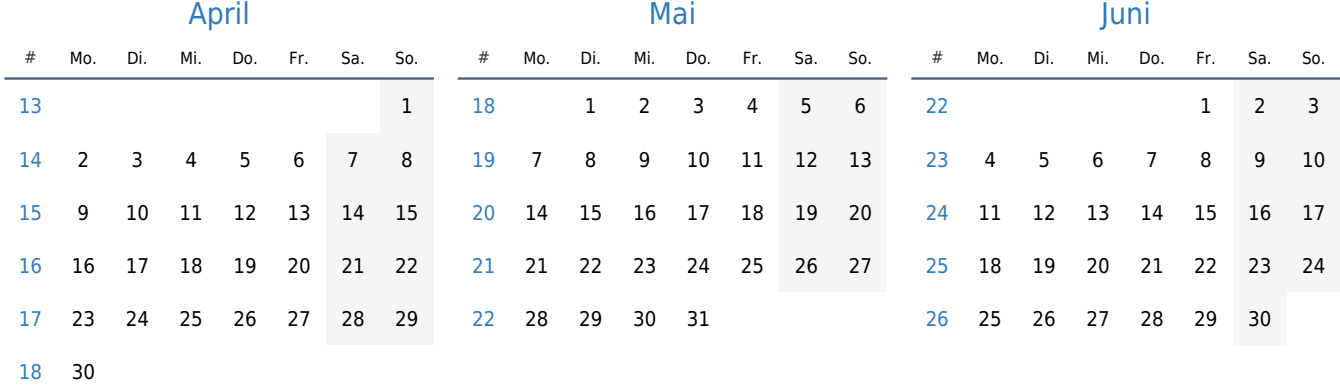

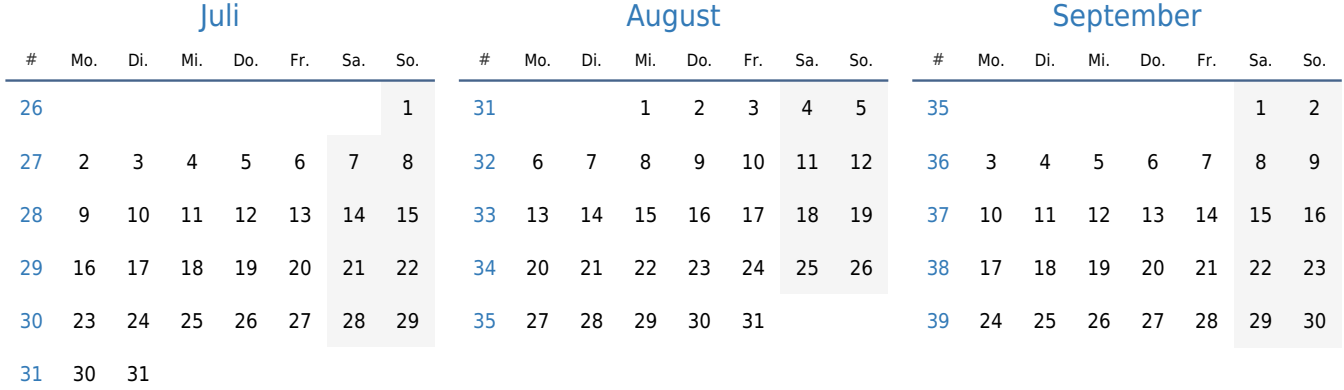

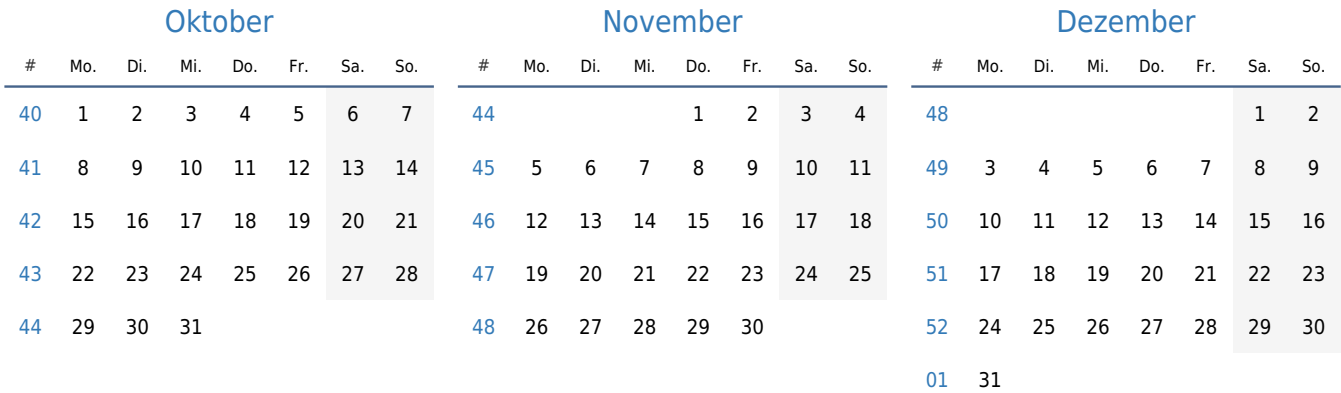